# **1xbet exchange**

- 1. 1xbet exchange
- 2. 1xbet exchange :ganhar dinheiro online apostas
- 3. 1xbet exchange :casino plus online

# **1xbet exchange**

#### Resumo:

**1xbet exchange : Inscreva-se em centrovet-al.com.br agora e desfrute de recompensas incríveis! Bem-vindo à sua experiência de apostas única!**  contente:

Para sacar na 1xBet no h complicaes, sobretudo se voc j cumpriu todos os termos do 1xBet cdigo promocional. Ou seja, ao receber o bnus, voc s pode sacar ganhos obtidos com ele aps cumprir todos esses termos. Uma vez que eles j foram atingidos, o seu saldo pode ser sacado usando a transferncia bancria.

Como sacar o dinheiro na 1xBet? Para sacar na 1xBet, v at a seo Minha Conta na parte superior da pgina e clique em 1xbet exchange Sacar Fundos . Escolha o mtodo de saque de 1xbet exchange preferncia e preencha os dados solicitados pela 1xBet. Pronto!

Para quem pretende fazer a retirada, importante destacar que o 1xbet saque mnimo varia de mtodo para mtodo. Por isso, necessrio definir qual o meio que voc pretende usar. Um grande nmero de opes conta com valor mnimo de R\$ 10 para saques.

Para ganhar o bnus de boas-vindas da 1xBet, basta fazer o cadastro no site e escolher uma das opes disponveis: Apostas esportivas ou cassino online. Depois disso, voc vai precisar fazer o seu primeiro cadastro e seguir os requerimentos para poder sacar o valor obtido em 1xbet exchange premiaes.

#### [888 poker pc](https://www.dimen.com.br/888-poker-pc-2024-07-04-id-2435.html)

Como baixar e instalar o aplicativo 1xBet no seu celular

A

1xBet

é uma das casas de apostas esportivas mais conhecidas no Brasil 1 e em 1xbet exchange outros países. Com o aplicativo deles, é possível realizar suas apostas facilmente a qualquer momento e em 1 1xbet exchange qualquer lugar. Nesse artigo, você vai aprender como baixar e instalar o aplicativo 1xBet no seu celular.

Passo a passo 1 para baixar e instalar o aplicativo 1xBet no Android

Abra o site oficial da

1xBet

diretamente no seu celular, através do endereço [betano no iphone.](/betano-no-iphone-2024-07-04-id-10757.html)

Clique 1 no botão do aplicativo no pé do site.

Agora, desça até a parte inferior da tela e clique em 1xbet exchange "Aplicativos 1 para celular". Selecione "Baixar o aplicativo para Android".

Importante: para continuar com a instalação, certifique-se de que 1xbet exchange versão do Android seja 1 4.1 ou superior e que tenha entre 50 e 60 MB de espaço livre.

Configurações do seu celular para permitir a 1 instalação

Observação:

Caso seu aparelho android não de permissão para instalacao a um aplicativo externo.

Abra "Configurações"; Dirija-se às "Segurança"; Prossiga até "% font;fontes desconhecidas%;font;font;fontes 1 desconhecidas% e ativa primeiro Encontre o aplicativo 1xbet que já foi baixado para o seu celular e clique nele. E por fim Por fim, 1 clique em 1xbet exchange "Instalar". Passo a passo para baixar e instalar o aplicativo 1xBet no iOS Caso você tenha um dispositivo iOS 1 (iPhone ou iPad), siga as etapas abaixo: Abra a App Store; Pesquise por "1xBet"; Clique no botão "Obter" para instalar o aplicativo 1xBet;" Aguarde 1 o fim da instalação e tenha certeza de que você está logado no App Store com a 1xbet exchange conta Apple. Importante: 1 ainda e preciso ter autorizacao financeira associada a AppStore como metodo de pagamento. Benefícios de se utilizar o aplic Vantagens do Aplicativo 1 1xBet Realizar apostas a qualquer momento, mesmo sem acesso a um computador. Streaming ao vivo em 1xbet exchange alguns eventos e jogos. Notificações mais 1 aprimoradas sobre as apostas esportivas atualizadas. Aumento de acessibilidade em 1xbet exchange comparação

a uma navegação do site.

# **1xbet exchange :ganhar dinheiro online apostas**

# **1xbet exchange**

A **1xbet API** é uma ferramenta que fornece odds ao vivo e pré-match para alguns eventos esportivos. Com a 1xbet exchange utilização, é possível acessar dados das partidas em 1xbet exchange tempo real, além de obter informações detalhadas sobre os eventos esportivos. Além disso, a plataforma permite o acompanhamento de apostas e fornece informações relevantes sobre como maximizar as chances de ganhar. Essa API é uma ferramenta importante para os amantes de apostas esportivas, uma vez que possibilita o acompanhamento detalhado e o planejamento de estratégias mais eficazes.

### **1xbet exchange**

- Há 4 dias, uma empresa usou o ChatGPT para criar licor, gin e vodca, com perspectivas de geração de R\$ 10 milhões.
- Há 3 dias, foi noticiado que a 1xbet API está disponível nos EUA.
- No início de dezembro de 2024, será possível obter 10 do valor do primeiro depósito em 1xbet exchange bônus, com o limite mínimo de R\$ 20.
- Há 3 dias, foi relatado que o telefone da 1xbet API é (11) 4033.1969, possibilitando o contato da empresa para obter informações adicionais.

### **API 1xbet: Betofficial**

A **Betofficial** é um site que oferece recursos relevantes e atualizações sobre produtos e serviços esportivos. A plataforma tem como objetivo fornecer informações precisas e úteis sobre eventos

esportivos em 1xbet exchange andamento e acontecimentos relacionados a empresas conhecidas no mercado. Dentre esses recursos, a Betofficial inclui uma lista com as novidades da primeira seleção de Dorival Junior.

### **Utilização da 1xbet API**

A **1xbet API** pode ser utilizada para coletar dados sobre apostas esportivas, o que pode ser útil para entusiastas e especialistas no assunto. Com essa ferramenta, é possível acompanhar as mudanças e tendências dos mercados esportivos, acompanhando indicadores importantes como preços e odds. Assim, é possível realizar apostas com maior base técnica e aumentar as chances de obter sucesso.

#### **Perspectivas da 1xbet API**

Com a crescente popularidade das apostas esportivas, a **1xbet API** vem se consolidar como uma ferramenta cada vez mais necessária para adeptos da modalidade. Com a capacidade de fornecer dados e informações relevantes sobre eventos e partidas em 1xbet exchange tempo real, a API permite aos usuários acompanhar estatísticas e tendências, e utilizar essas informações para obter ótimos resultados em 1xbet exchange qualquer plataforma de apostas esportivas.

Junte-se ao Programa de Afiliados e obtenha seu link de afiliado 1xBet. A primeira coisa que você precisa fazer para se tornar um influenciador 1 xBET é:Inscreva-se para 1xbet exchange filial programar programado. Sua aplicação exigirá algumas informações básicas sobre o seu negócio e seu público. Siga as instruções para concluir e enviar seu aplicação.

A filial 1xBet programar programadoé um dos melhores da indústria e foi reconhecido nos últimos prêmios SBC. O programa une mais de 100.000 afiliados em 1xbet exchange todo o mundo e desfruta de mais do que 3 000 000 usuários. Ele também suporta 69 idiomas e 200 pagamentos. métodos.

# **1xbet exchange :casino plus online**

### **Emma Raducanu supera a la mexicana Renata Zarazúa en su regreso a Wimbledon**

La tenista británica Emma Raducanu, campeona del Abierto de Estados Unidos en 2024, ha comenzado su andadura en Wimbledon con una victoria por 7-6 (0), 6-3 ante la mexicana Renata Zarazúa. Raducanu, que regresaba al torneo después de perderse la edición pasada por una lesión, se enfrentaba en primera ronda a la rusa Ekaterina Alexandrova, pero esta se retiró por enfermedad y fue reemplazada por Zarazúa.

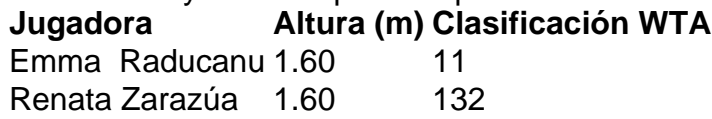

A pesar de tener una altura similar y de ser ambas diestras, Raducanu y Zarazúa presentan estilos de juego diferentes. Raducanu prefiere redirigir la potencia de sus rivales, mientras que Zarazúa se vale de su movilidad y variedad en los golpes para desgastar a sus oponentes.

#### **Un comienzo difícil para Raducanu**

Raducanu comenzó el partido con dificultades, luchando contra su tensión y cometiendo errores

no forzados. Sin embargo, logró mantenerse firme en el primer set, forzando un desempate y ganándolo con autoridad.

#### **Raducanu se impone en el segundo set**

Con la confianza recuperada tras el primer set, Raducanu comenzó a imponer su ritmo en el partido, quebrando el servicio de Zarazúa en el sexto juego del segundo set y manteniendo su servicio para cerrar el partido por 7-6 (0), 6-3.

### **Una victoria que le permite avanzar en el torneo**

Gracias a esta victoria, Raducanu se enfrentará en la segunda ronda a la belga Elise Mertens, quien venció a la japonesa Nao Hibino por 2-6, 6-2, 6-4. Raducanu ha demostrado una vez más su capacidad de sobreponerse a las adversidades y aprovechar las oportunidades que se le presentan.

Author: centrovet-al.com.br Subject: 1xbet exchange Keywords: 1xbet exchange Update: 2024/7/4 1:16:16